**Configurazione Apache**

## **File di configurazione**

Invece di modificare il file di configurazione principale **C:\ms4w\Apache\conf\httpd.conf**, si possono aggiungere dei piccoli file con le impostazioni aggiuntive nella directory **C:\ms4w\httpd.d\**.

È necessario che i file abbiano nome senza spazi ed estensione **.conf**.

## **Protezione dei file .map**

Per impedire la visualizzazione dei file .map in Apache aggiungere queste righe nella configurazione (ad es. in **C:\ms4w\httpd.d\mapserver.conf**):

```
# Prevent MapServer configuration files (.map) to be viewed and
# downloaded from the web. They may contain PostGIS credentials.
<Directory C:\ms4w\Apache\htdocs>
     IndexIgnore *.map
</Directory>
\leFiles \sim "\.map$">
     Order allow,deny
     Deny from all
</Files>
```
From: <https://www.rigacci.net/wiki/> - **Rigacci.Net**

Permanent link: **[https://www.rigacci.net/wiki/doku.php/formazione/web\\_programming/protezione\\_map\\_apache](https://www.rigacci.net/wiki/doku.php/formazione/web_programming/protezione_map_apache)**

Last update: **2010/11/13 00:39**

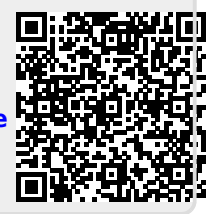